#### **Tokyo Expose Crack Free Download 2022**

# **Download**

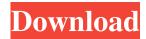

#### **Tokyo Expose Download For PC Latest**

Japan's Tokyo Expose Activation Code is a small application to somewhat simulate the Mac effect that shows live thumbnails of all open applications on screen. The thumbnails update in real time and light up when you hover the mouse over. Simply run it; when you hover your mouse over the TOP-RIGHT corner of the screen, the expose will activate. left-clicking a window = bring it up right-clicking a window = close that program left-clicking the desktop window = minimize all programs ESC = cancel Note: Vista Aero must be installed. Tokyo Expose 2022 Crack Usage: Tokyo Expose is a small application to somewhat simulate the Mac effect that shows live thumbnails of all open applications on screen. The thumbnails update in real time and light up when you hover the mouse over. Simply run it; when you hover your mouse over the TOP-RIGHT corner of the screen, the expose will activate. left-clicking a window = bring it up right-clicking a window = close that program left-clicking the desktop window = minimize all programs ESC = cancel Note: Vista Aero must be installed. Tokyo Expose Description: Japan's Tokyo Expose is a small application to somewhat simulate the Mac effect that shows live thumbnails of all open applications on screen. The thumbnails update in real time and light up when you hover the mouse over. Simply run it; when you hover your mouse over the TOP-RIGHT corner of the screen, the expose will activate. left-clicking a window = bring it up right-clicking a window = close that program left-clicking the desktop window = minimize all programs ESC = cancel Note: Vista Aero must be installed. Tokyo Expose Usage: Tokyo Expose is a small application to somewhat simulate the Mac effect that shows live thumbnails of all open applications on screen. The thumbnails update in real time and light up when you hover the mouse over. Simply run it; when you hover your mouse over the TOP-RIGHT corner of the screen, the expose will activate. left-clicking a window = bring it up right-clicking a window = close that program left-clicking the desktop window = minimize all programs ESC = cancel Note: Vista Aero must be installed. Tokyo Expose Description: Japan's Tokyo Expose is a small

Tokyo Expose Crack+ PC/Windows

x=close application r=maximize application h=minimize all programs d=bring all windows to front esc=cancel all Just release a window and it disappears. To minimize all open windows, hold down the ALT key (ALT+F4) and click the desktop window. It will bring up the same window that brings up when you click the desktop. Note: You may have to adjust the mouse sensitivity to scroll up and down in the other windows. Windows Networking Software Utility is a free application to list, change, and search the details of your available network resources. You can now create new hosts and connect to existing hosts. You can add, remove, and change the settings for them as well. You can also manage Internet accounts and certificates for wireless and other connections. Windows Networking Software Utility is a free application to list, change, and search the details of your available network resources. You can now create new hosts and connect to existing hosts. You can add, remove, and change the settings for them as well. You can also manage Internet accounts and certificates for wireless and other connections. Windows Networking Software Utility is a free application to list, change, and search the details of your available network resources. You can now create new hosts and connect to existing hosts. You can add, remove, and change the settings for them as well. You can also manage Internet accounts and certificates for wireless and other connections. Windows Networking Software Utility is a free application to list, change, and search the details of your available network resources. You can now create new hosts and connect to existing hosts. You can add, remove, and change the settings for them as well. You can also manage Internet accounts and certificates for wireless and other connections. Windows Networking Software Utility is a free application to list, change, and search the details of your available network resources. You can now create new hosts and connect to existing hosts. You can add, remove, and change the settings for them as well. You can also manage Internet accounts and certificates for wireless and other connections. Windows Networking Software Utility is a free application to list, change, and search the details of your available network resources. You can now create new hosts and connect to existing hosts. You can add, remove, and change the settings for them as well. You can also manage Internet accounts and certificates for wireless and other connections. Windows Networking Software Utility is 77a5ca646e

#### **Tokyo Expose Crack With License Key**

### What's New In Tokyo Expose?

Tokyo Expose is a small application to somewhat simulate the Mac effect that shows live thumbnails of all open applications on screen. The thumbnails update in real time and light up when you hover the mouse over. Simply run it; when you hover your mouse over the TOP-RIGHT corner of the screen, the expose will activate. left-clicking a window = bring it up right-clicking a window = close that program left-clicking the desktop window = minimize all programs ESC = cancel Note: Vista Aero must be installed. Tokyo Expose 3.0 Tokyo Expose 3.0 for Mac v3.0 First work is that we fix some bugs, and added new feature for the mac OS. 1. Window thumbnail It is feature of Tokyo Expose. When you hover mouse over a window, a thumbnail of the window show up. And when you close a window, the thumbnail disappear. When you minimize the window, the thumbnail still show. 2. Show Window By Name It is feature of Tokyo Expose. When you open many window, you can select windows by a name or type the name of the window. And it is useful for the screen reader. When you activate the feature of Tokyo Expose, window name on desktop show up. 3. Desktop Thumbnail It is feature of Tokyo Expose. If you hover mouse over desktop, desktop thumbnail will show up. The thumbnail of desktop show up while the other windows are closed. And it is useful for the screen reader. When you activate the feature of Tokyo Expose, desktop name on desktop show up. 4. Tray App Icon It is feature of Tokyo Expose. When you hover mouse over the taskbar, tray icon will show up. The tray icon is shown while other windows are closed. When you activate the feature of Tokyo Expose, tray icon on taskbar show up. 5. Trash It is feature of Tokyo Expose. When you hover mouse over trash, trash icon will show up. The trash icon is shown while other windows are closed. When you activate the feature of Tokyo Expose, trash icon on desktop show up. 6. Desktop It is feature of Tokyo Expose. When you hover mouse over the desktop, desktop name will show up. The desktop name is shown while other windows are closed. When you activate the feature of Tokyo Expose, desktop name on desktop show up. 7. Desktop Background It is feature of Tokyo Expose. When you hover mouse over the desktop, desktop background will show up. The desktop background is shown while other windows

## **System Requirements For Tokyo Expose:**

Minimum: OS: Windows 7 x64 (64-bit), Windows Vista x64 (64-bit), Windows XP x64 (32-bit) Processor: Intel Core 2 Duo E5400 @ 2.93GHz, AMD Phenom II X4 940 @ 3.01GHz Memory: 3 GB RAM Graphics: NVIDIA Geforce GTX 550 2GB or AMD Radeon HD 5770 512MB DirectX: Version 9.0c Network: Broadband Internet connection Storage: 400 MB available space

http://danapurians.com/wp-content/uploads/2022/06/halflor.pdf

http://amirwatches.com/free-apk-downloader-crack-with-license-key-free-download-april-2022/

http://sourceofhealth.net/2022/06/06/egg-timer-crack-win-mac/

http://mulfiva.com/wp-content/uploads/2022/06/revsah.pdf

http://www.xn--1mq674hzcau92k.com/archives/520/

https://ksycomputer.com/wp-content/uploads/2022/06/ransar.pdf

http://www.ndvadvisers.com/wp-content/uploads/2022/06/trudmaib.pdf

https://beddinge20.se/wp-content/uploads/2022/06/makbmov.pdf

https://voyance-telephone-avis.com/wp-content/uploads/2022/06/kaffroz.pdf

http://launchimp.com/wp-content/uploads/2022/06/babefut.pdf